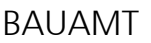

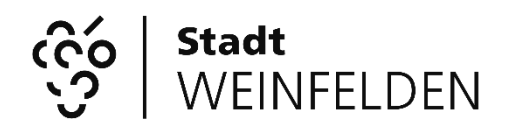

Rathausstrasse 2, Postfach, 8570 Weinfelden<br>Telefon 071 626 83 80 Telefax 071 626 83 74 Telefon 071 626 83 80 E-Mail bauamt@weinfelden.ch

# **Ausführungsbestätigung für**

# **den Ersatz eines Elektro-Wassererwärmers (Elektro-Boiler, Elektro-Durchlauferhitzer)**

#### **Vorgehen:**

Schritt 1: Die vollständig ausgefüllte und unterschriebene Ausführungsbestätigung ist zusammen mit den erforderlichen Beilagen gemäss Punkt 4 an das Bauamt zu senden.

> Die Ausführungsbestätigung muss von der Eigentümerschaft sowie von der zuständigen Firma für die Planung bzw. Ausführung unterschrieben werden. Sämtliche eingereichten Unterlagen bleiben beim Bauamt. Wir empfehlen Ihnen deshalb, die ausgefüllte Ausführungsbestätigung zu kopieren und von den Beilagen nur Kopien einzureichen.

Die grau markierten Felder sind vollständig auszufüllen.

Schritt 2: Die Prüfung der Ausführungsbestätigung sowie die Auszahlung des Förderbeitrags erfolgen in der Regel innert eines Monats.

Weitere Informationen erteilt Ihnen gerne [bauamt@weinfelden.ch](mailto:bauamt@weinfelden.ch) (071-626 83 80)

#### **1. Allgemeine Angaben**

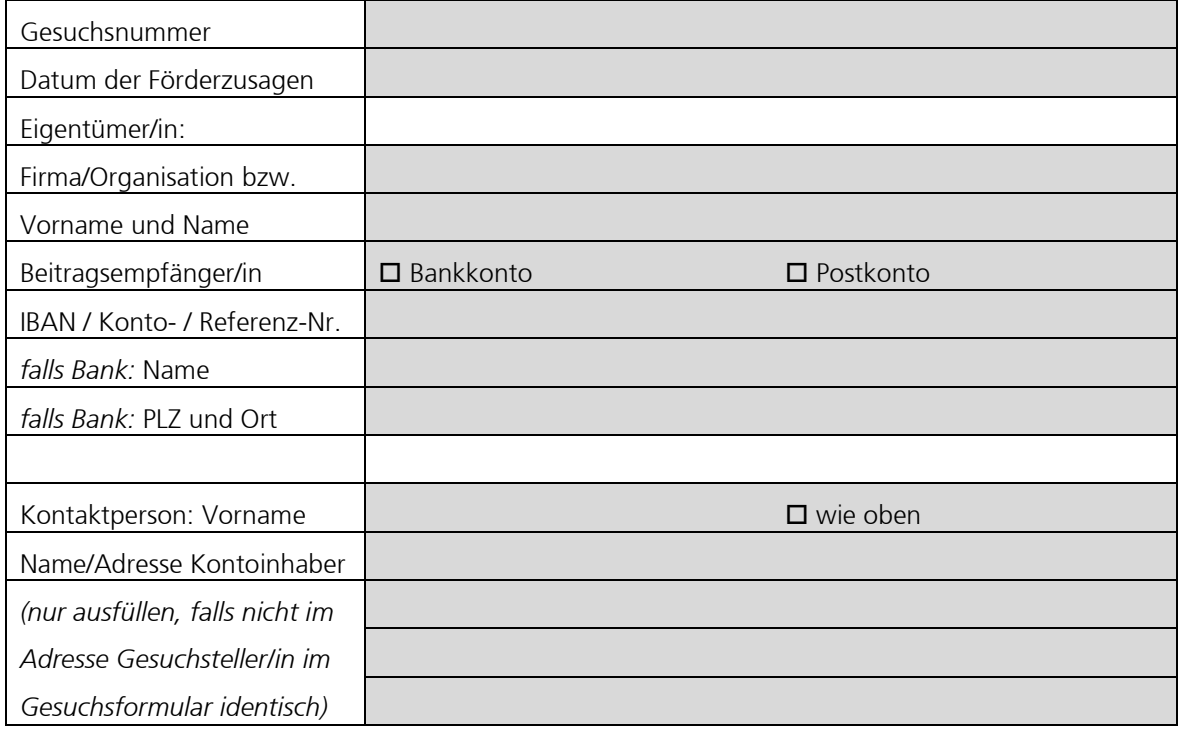

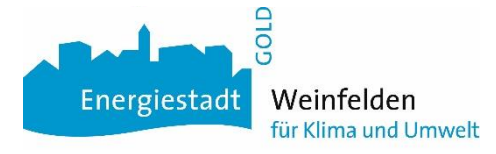

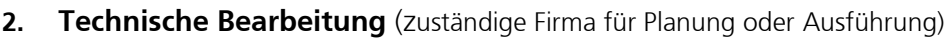

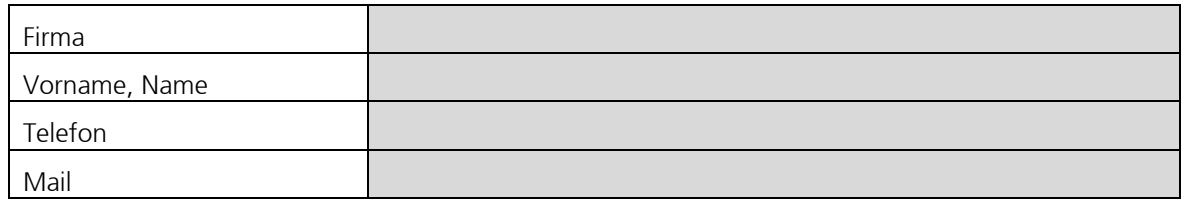

### **3. Projekt**

Sind die Projektangaben in Ihrem Fördergesuch noch gültig? Wurden die Arbeiten nach den Angaben ausgeführt, die Sie uns im Beitragsgesuch mitgeteilt haben?

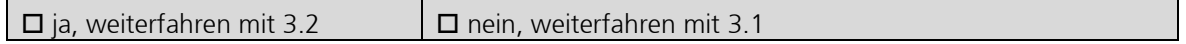

#### **3.1 Projekt, technische Angaben**

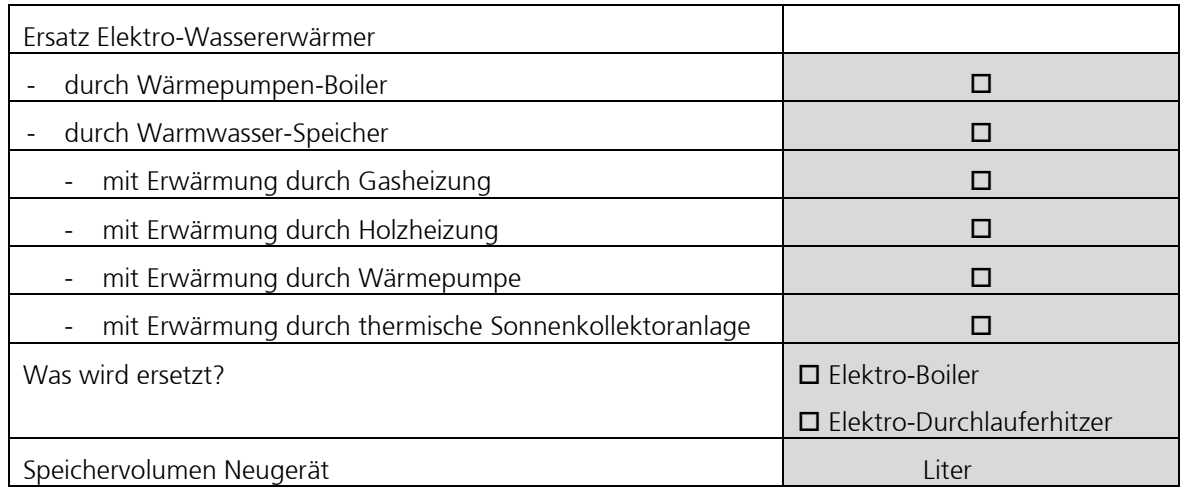

# **3.2 Projekt, technische Angaben**

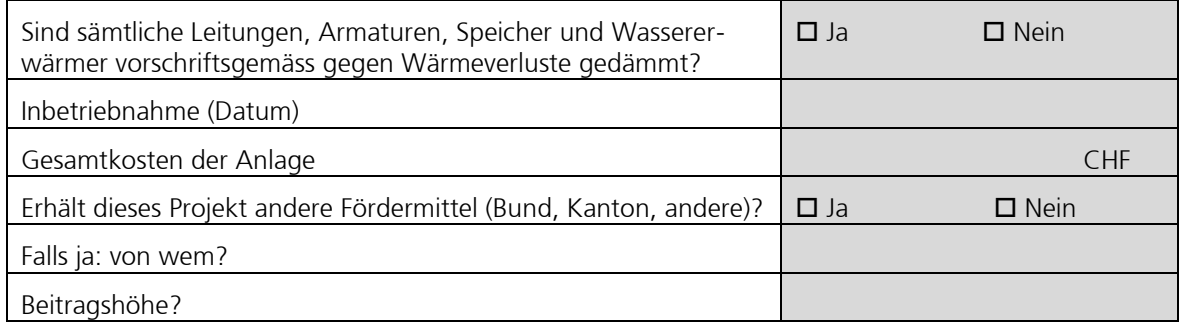

# **4. Einzureichende Unterlagen**

- Kopien der relevanten Unternehmerschlussrechungen (detailliert)
- Inbetriebnahme- bzw. Einregulierungsprotokoll des Installateurs
- falls vorhanden: Einzahlungsschein

#### **5. Bemerkungen, Bestätigung**

Bemerkungen:

Ich bestätige die Richtigkeit der Angaben:

Unterschrift Gesuchsteller/in: Ort und Datum

 $\_$  , and the set of the set of the set of the set of the set of the set of the set of the set of the set of the set of the set of the set of the set of the set of the set of the set of the set of the set of the set of th  $\_$  , and the set of the set of the set of the set of the set of the set of the set of the set of the set of the set of the set of the set of the set of the set of the set of the set of the set of the set of the set of th

Unterschrift